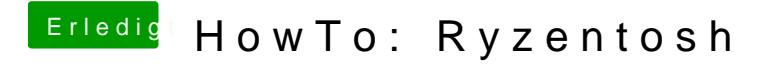

Beitrag von Lordgizmo vom 21. Januar 2020, 09:00

Supi damit ging es nur lässt sich damit in clover nix ändern wie smbios und